# Technologie informacyjne - opis przedmiotu

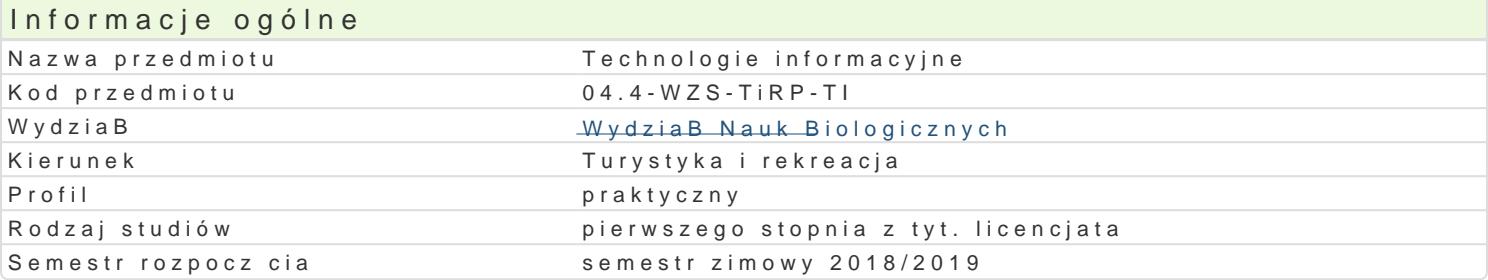

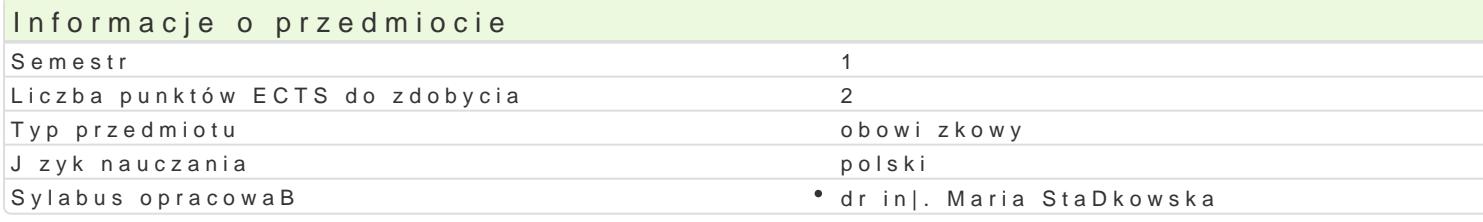

#### Formy zaj

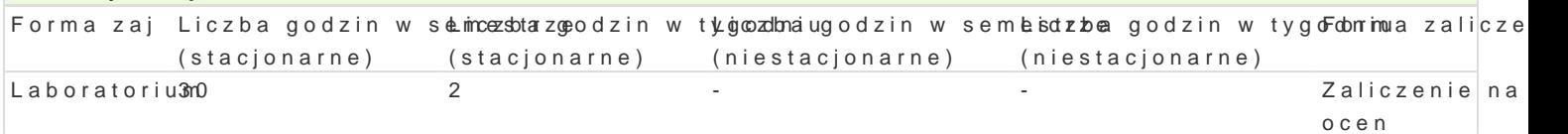

### Cel przedmiotu

Opanowanie wiedzy i zdobycie umiej tno[ci w zakresie wykorzystywania narz dzi i [rodków informatyk

formatowania zBo|onych dokumentów tekstowych,

wykorzystania arkusza kalkulacyjnego do obliczeD i graficznej prezentacji wyników,

umiej tnego posBugiwania si zasobami Internetu,

budowy i mo|liwo[ci wykorzystania baz danych,

tworzenia i wykorzystania prezentacji multimedialnych,

#### Wymagania wst pne

Podstawowa wiedza i umiej tno[ci z zakresu dziaBania komputera i jego obsBugi, fEUQ D ciCsystemu ope

#### Zakres tematyczny

L1. Poj cia podstawowe: informacja, informatyka, technologia informacyjna. Podstawowe systemy info komputera. Pliki i katalogi. Przetwarzanie informacji. Binarny system zapisu informacji w komputerze sieci. Podstawy protokoBu sieciowego TCP/IP adres IP, maska, brama, serwisy DNS.

L2. Formatowanie dokumentu. Ustawienia strony. NagBówki i stopki. Formatowanie akapitu i czcionki

L3. Sekcje dokumentu. Tekst w kolumnach. Wzajemne oddziaBywanie ustawieD akapitu i sekcji. Tabe

L4. Formatowanie dokumentu z u|yciem styli. Automatyczne tworzenie spisu tre[ci, spisów rysunków i tezaurusa. Wyszukiwanie i zamiana tekstu. Budowa makrodefinicji. Kreator i szablon dokumentu.

L5. Grafika i formatowanie rysunków. Wprowadzanie i edycja wzorów matematycznych (Microsoft Equation).

L6. Kolokwium I.

L7. Budowa arkusza kalkulacyjnego. Adresowanie komórek. Tworzenie i edycja formuB. Serie danych. arkuszami.

L8. Funkcje analizy danych. Konsolidacja, sortowanie i filtrowanie danych. Automatyczne obliczanie.

L9. Graficzna prezentacja danych. Tworzenie i modyfikacja wykresów.

L10. Funkcje statystyczne. Funkcje logiczne. Funkcje tekstowe.

L11. Kolokwium II.

*L12. Wprowadzenie do programu MS Access. Tworzenie i modyfikacja tabel. Właściwości pól. Zastosowanie kreatora tabel. Zakładanie i modyfikacja relacji. Tworzenie i modyfikacja formularzy. Właściwości formantów. Zastosowanie kreatora formularzy.* 

*L13. Tworzenie i modyfikacja kwerend. Zastosowanie kreatora kwerend. Filtrowanie, selekcja i sortowanie danych. Tworzenie raportów.* 

*L14. Wprowadzenie do programu MS Power Point. Zasady przygotowywania prezentacji. Tworzenie szablonu prezentacji.* 

*L15. Weryfikacja i ocena przygotowanych prezentacji.* 

## Metody kształcenia

*Ćwiczenia praktyczne – laboratoryjne*

# Efekty uczenia się i metody weryfikacji osiągania efektów uczenia się

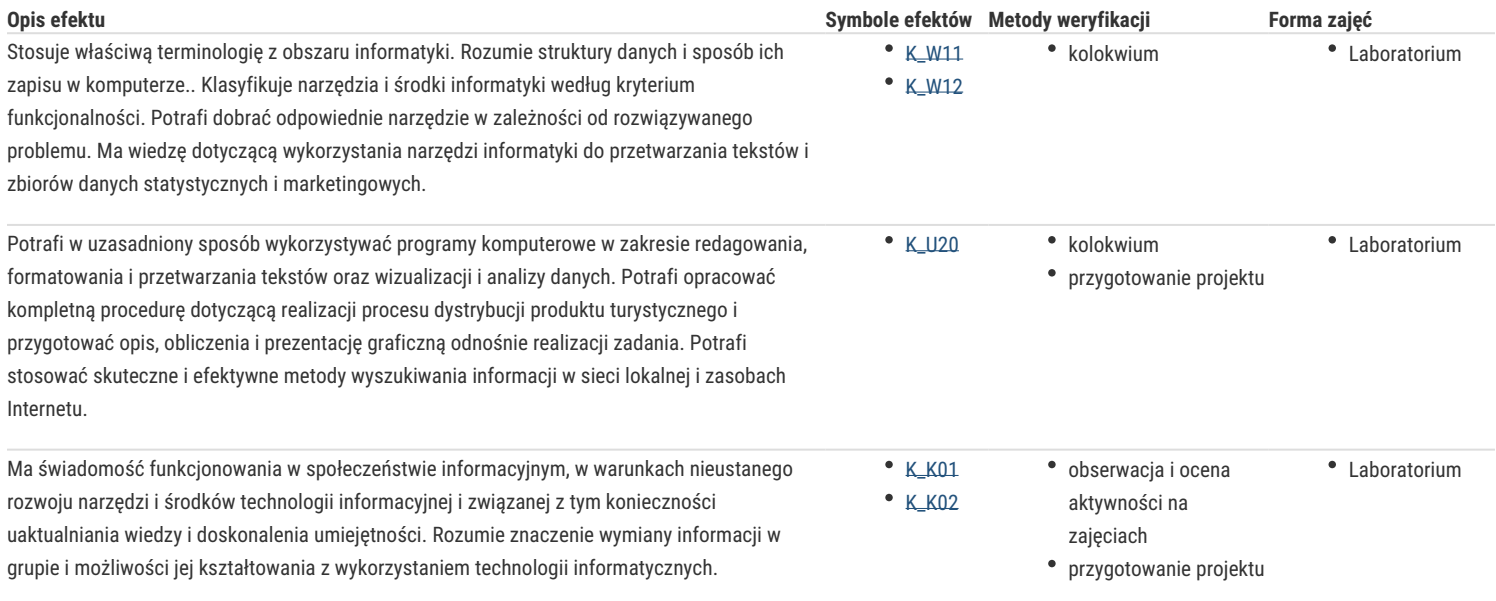

## Warunki zaliczenia

Pozytywne oceny z:

- *kolokwium z umiejętności formatowania złożonych dokumentów tekstowych zawierających dodatkowe obiekty w postaci tabel, obiektów graficznych, wzorów,*
- *kolokwium z umiejętności wykorzystania arkusza kalkulacyjnego do rozwiązywania praktycznych problemów,*
- *aktywności podczas zajęć laboratoryjnych,*
- *przygotowania i przedstawienia prezentacji multimedialnej o tematyce związanej z kierunkiem kształcenia.*

#### *Zaliczenie na ocenę.*

*Ocena końcowa stanowi średnią ważoną, waga ocen: 5 - oceny z kolokwium, 3 - ocena za opracowanie i przedstawienie prezentacji, 3 – ocena aktywności podczas zajęć laboratoryjnych.*

### Literatura podstawowa

- 1. Knefel A., Jakubowski J., Skrzypczak A., Stańkowska M., *Zastosowanie informatyki*, część I i II, Sulechów 2002, wydanie elektroniczne: http://www.pwsz.sulechow.pl/zti/index.php?id=do\_pobrania
- 2. Wróblewski P., *MS Office 2010 w biurze i nie tylko*, Helion, Gliwice 2010.
- 3. Masłowski K., *Excel 2007. Ćwiczenia praktyczne,* Helion, Gliwice 2007.
- 4. Kowalczyk G., *Word 2010 PL. Ćwiczenia praktyczne*, Helion 2010.

#### Literatura uzupełniająca

- 1. Alexander M., Walkenbach J., *Analiza I prezentacja danych w Microsoft Excel*, Helion, Gliwice 2011.
- 2. Lenar P., *Sekrety skutecznych prezentacji multimedialnych*, Helion 2011.
- 3. Muir N., *Microsoft PowerPoint 2010 PL. Podejście praktyczne*, Helion 2011.
- 4. Flanczewski S., *Access 2007 PL w biurze i nie tylko*, Helion 2009.
- 5. Pikoń K., *ABC Internetu,* Helion, Gliwice 2011.

### **Uwagi**

Zmodyfikowane przez dr inż. Maria Stańkowska (ostatnia modyfikacja: 11-01-2019 00:13)